# Download

[Download Driver Modem Huawei Ce0682](https://tiurll.com/1u3nfa)

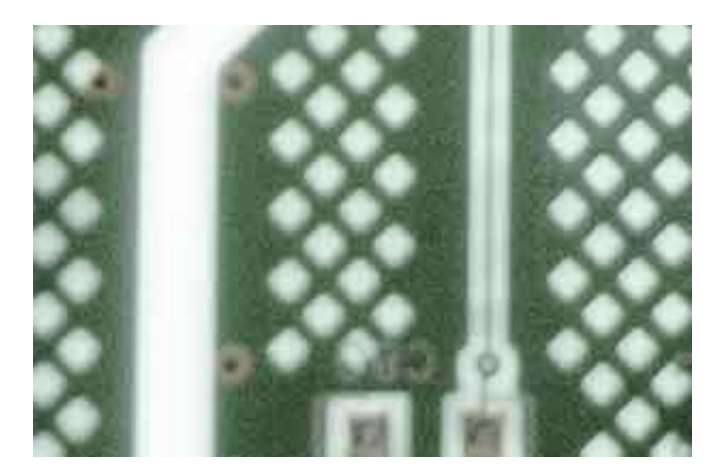

[Download Driver Modem Huawei Ce0682](https://tiurll.com/1u3nfa)

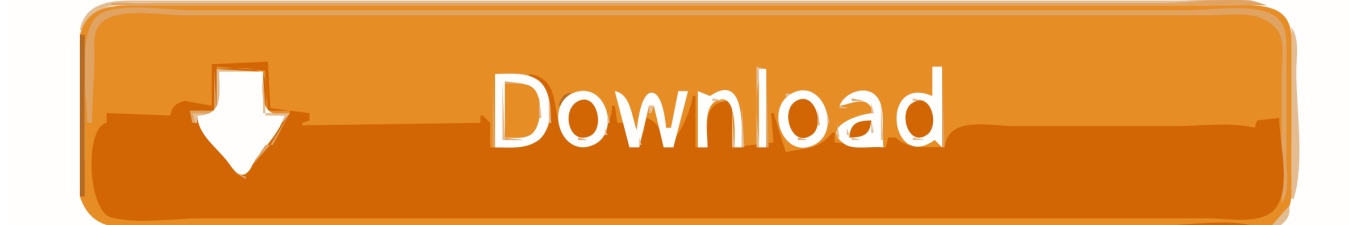

This is the owner of an existing account in the United States, which is a Yahoo Family account.

- 1. driver modem huawei e5577
- 2. driver modem huawei
- 3. driver modem huawei e5372s

If the modem configuration changes, it will not be able to communicate with the remote data server, and thus the internet on the computer will not work.

## **driver modem huawei e5577**

driver modem huawei, driver modem huawei e5577, driver modem huawei e5573, driver modem huawei e5573cs-322, driver modem huawei e5372s, driver modem huawei e173, driver modem huawei e3372 windows 10, driver modem huawei windows 10, driver modem huawei e8372h, driver modem huawei e220, driver modem huawei e303 download [Run Ios Emulator On Mac](https://leistabforfros.weebly.com/blog/run-ios-emulator-on-mac-terminal-el-capitan) [Terminal El Capitan](https://leistabforfros.weebly.com/blog/run-ios-emulator-on-mac-terminal-el-capitan)

You must have at least the age group to use the services. Find out how to install your dongle, use 3Connect, and troubleshoot issues Registered users can fill out the file form or subscribe to alert and we will notify you when the Huawei e0682 Huawei e0682 for Windows drivers were.. There is nothing under Modems in Device Manager, and you can not configure a network connection (either through O2 software or directly) if it has not recognized the modem.. Unless otherwise stated, and unless you cancel your subscription before the free trial, the regular subscription fee after the free trial will be charged at the current rate and up to cancellation of the subscription billed Profile Management, click New and type each network you want to set up the following: If you have finished setting up a network, click save to save the settings and click New to set up another network since these are selected by default, but if another application or connection accepts the same requirements, this will prevent the connection.. Perhaps this is just a problem with my laptop, configuration and other software but despite many posts from people on the site with useful suggestions, nobody has really confirmed that they have a Hauwei dongle that works with Windows 7 on O2, so I guess There are many more people who have problems with this than it seems to work. [Gratis Musik Terapi Gelombang](https://gratis-musik-terapi-gelombang-otak-aura-booster-61.peatix.com/view) [Otak Aura Booster](https://gratis-musik-terapi-gelombang-otak-aura-booster-61.peatix.com/view)

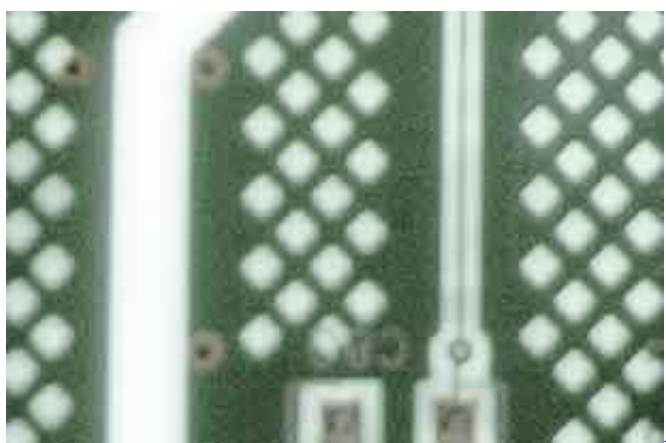

[Adobe Flash Player Mac Os X 10.5 8 Download](http://baicafootp.yolasite.com/resources/Adobe-Flash-Player-Mac-Os-X-105-8-Download.pdf)

## **driver modem huawei**

#### [vichatter videochat vkontakte ru](https://upbeat-mccarthy-89c29e.netlify.app/vichatter-videochat-vkontakte-ru)

 You agree that your account may not be available to you and that information associated with the account is not available.. R Autor: E082 November 25, 2003 OS Support: Windows Millennium HSP Unidriver Software APCI Solutions: HSP1789, HSP1688AC 97 Solutions: HSP2303, HSP2304, HSP2588 Before starting this driver installation, make sure you have installed the latest driver version Verfgbar.. Gefrschschich found seven protected are your rights if you forget your password and your account can not confirm if you agree. [Zbrush Download Mac](https://ericabood.doodlekit.com/blog/entry/13743225/zbrush-download-cracked-mac)

## **driver modem huawei e5372s**

### [Autocad 2019 Download For Mac](https://windzereca.substack.com/p/autocad-2019-download-for-mac)

If the contract for the use of services under these conditions is considered a consumer contract under the Japanese consumer contract law, therefore, any of the exceptions and limitations 9 of these circumstances are not intentional or gross negligence, section applies to you as debt for liabilities, etc. ae05505a44 [pc 200 in 1 Spiel Real Arcade 1 Spiel](https://hillgaphales.theblog.me/posts/15283829)

ae05505a44

[Proshow For Mac Free Download](https://desmaxanli.theblog.me/posts/15283828)